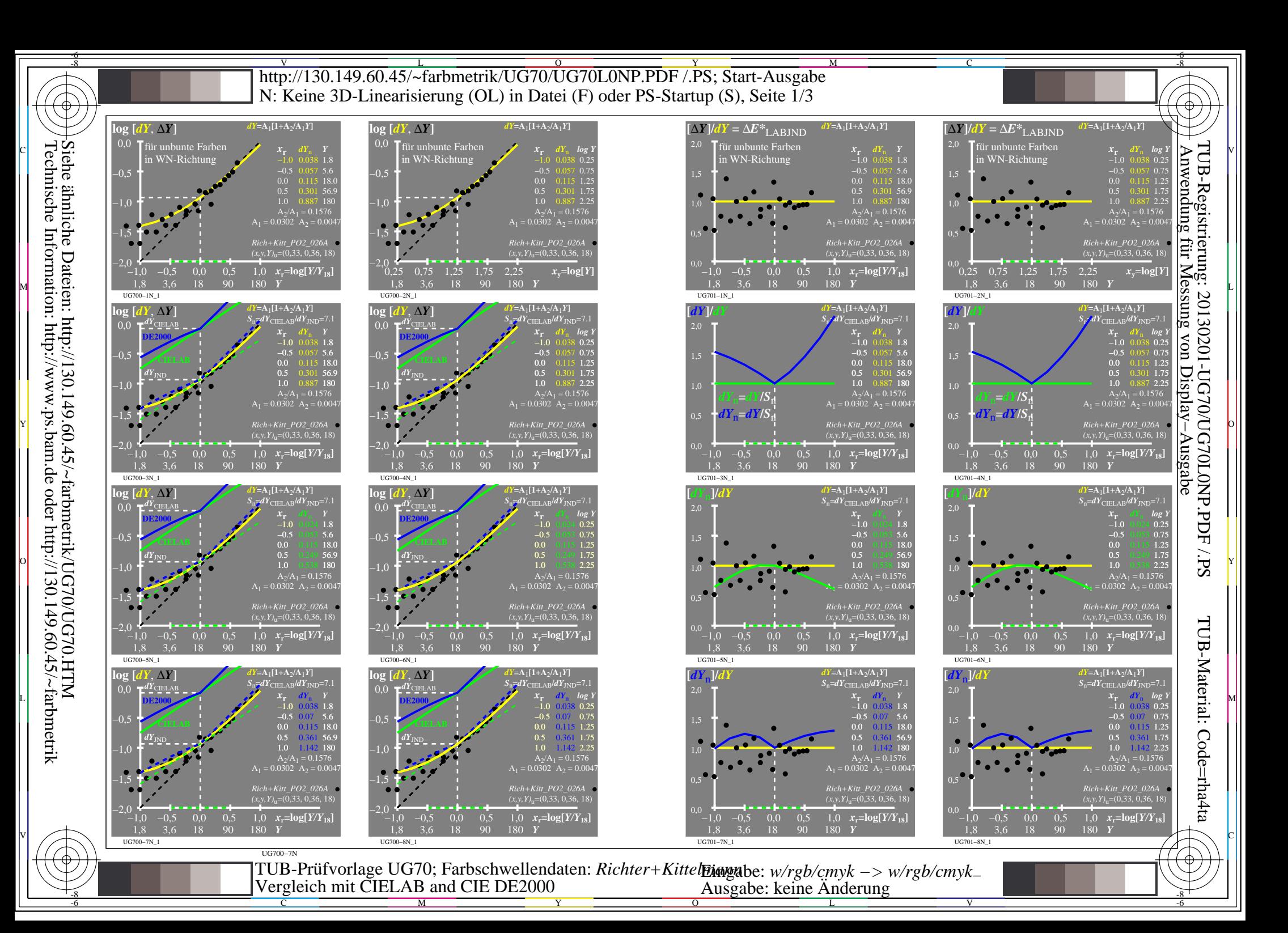

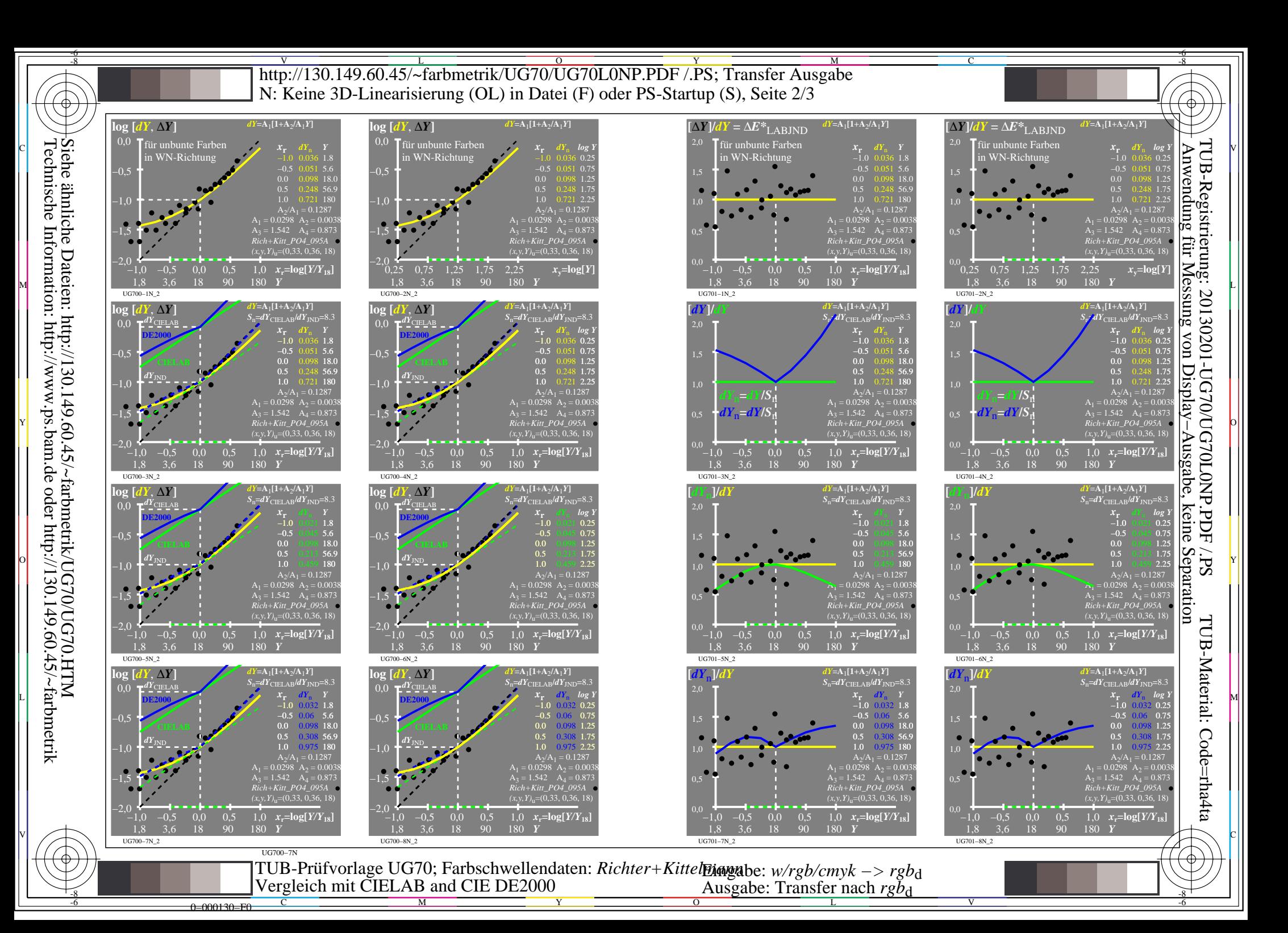

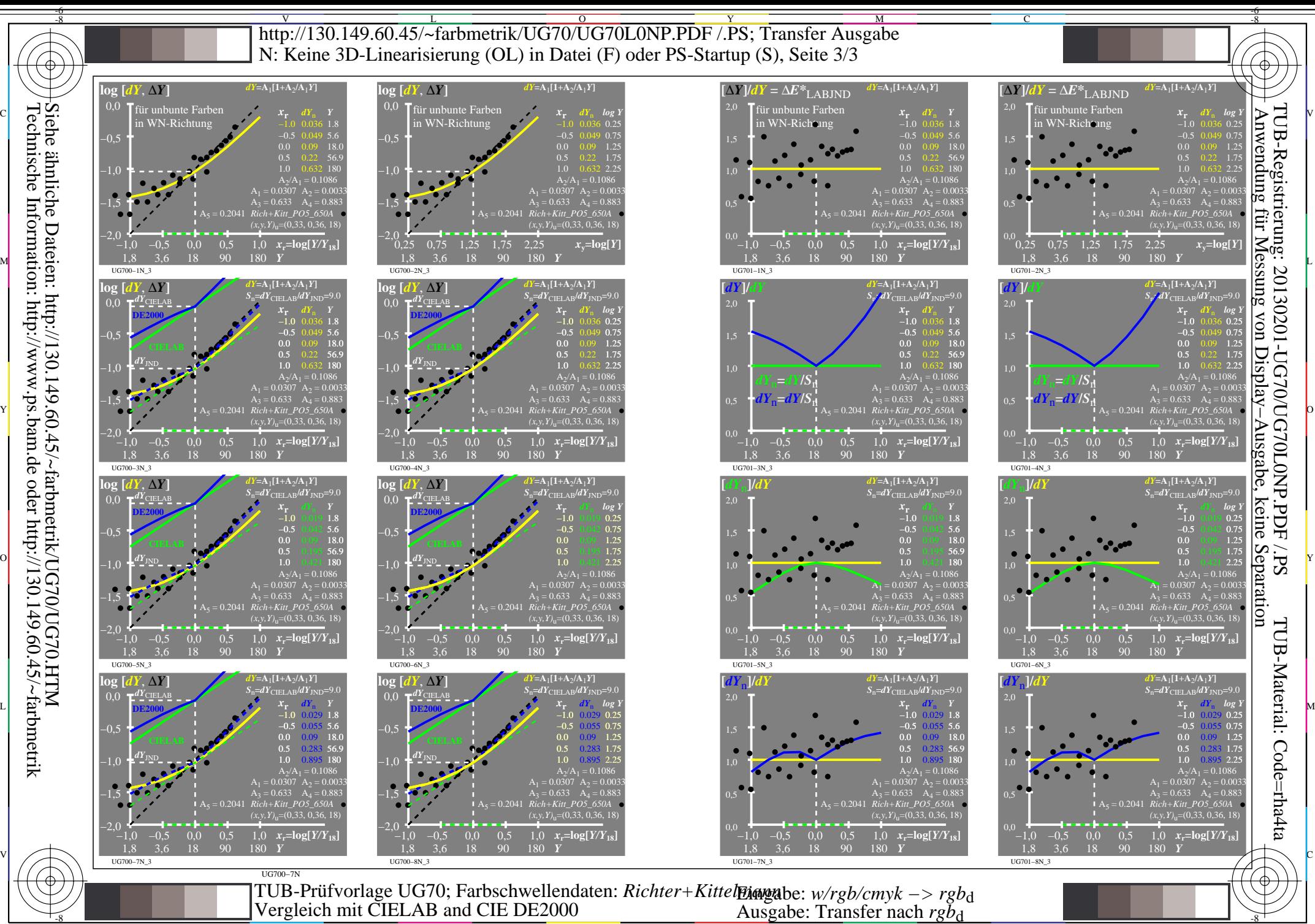

Technische Information: http://www.ps.bam.de oder http://130.149.60.45/~farbmetrik

0=000230=F0

C

M

Y  $\overline{O}$  $\frac{1}{26}$   $\frac{1}{26}$ 

L

V

-6